# あずま荘通所リハビリテーション 空き状況のご案内

あずま荘通所リハビリテーションの空き情報についてお知らせ致します。

当施設では介護給付 35 名、予防給付 15 名の 50 名定員となっております。

サービスご希望の際には、お気軽にお問い合わせ下さい。施設見学も随時受け付けております。

理学療法士を増員しリハビリ体制の強化を図っております。身体機能の維持・向上を目指し、在宅 生活が安全にお過ごしいただけるようリハビリに取り組んでおります。

【令和 5 年11月現在】

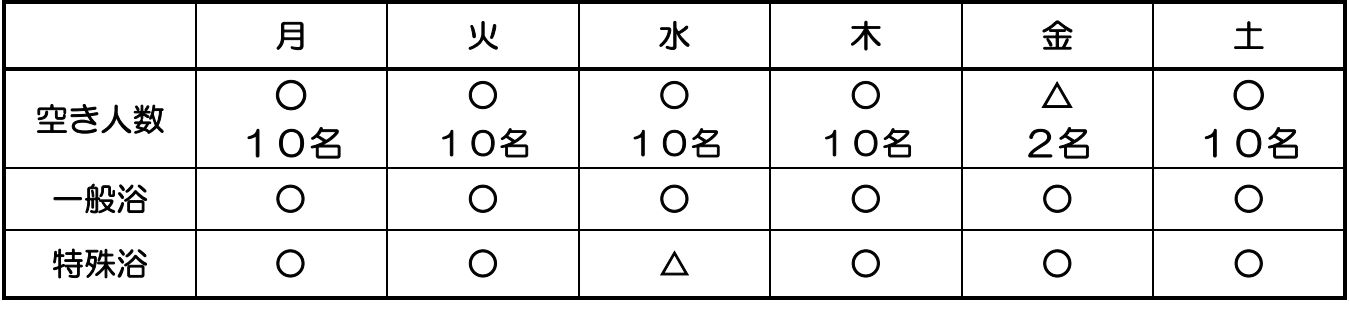

[○:空きあり △:空き少数 ×:空きなし]

※空き状況は随時変更になる場合がございます。予めご了承下さい。

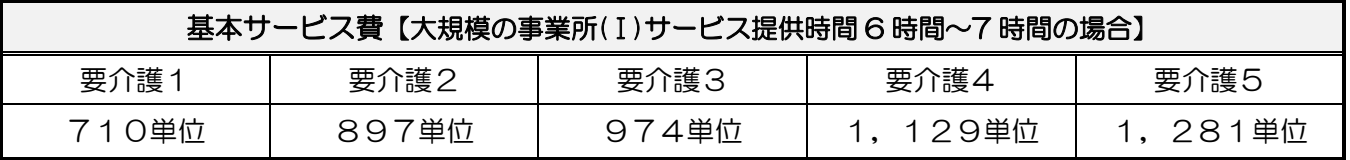

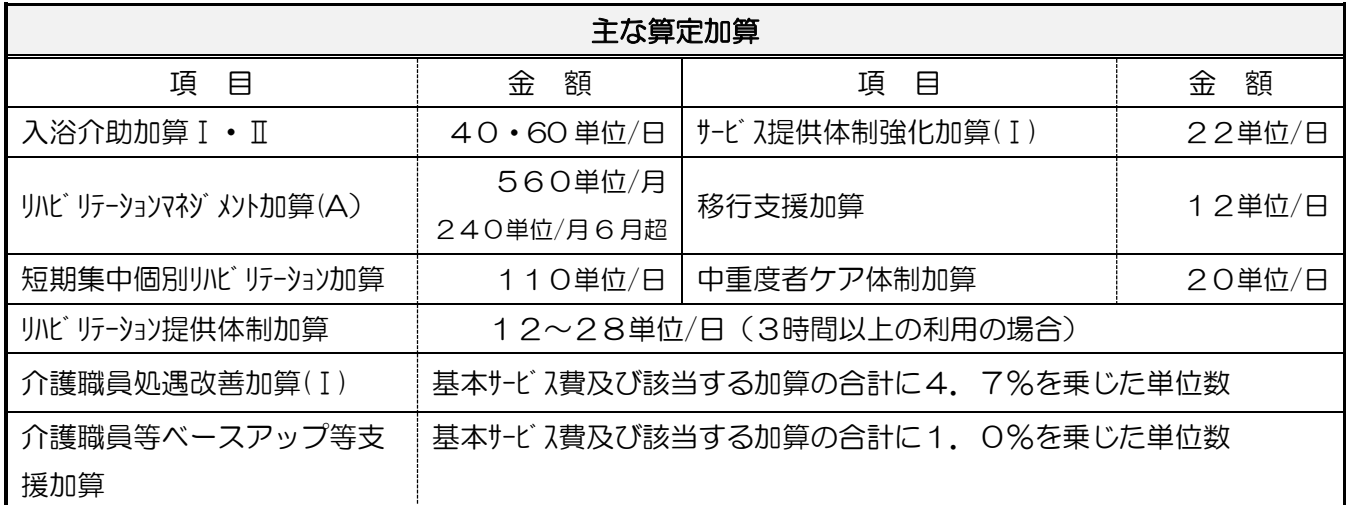

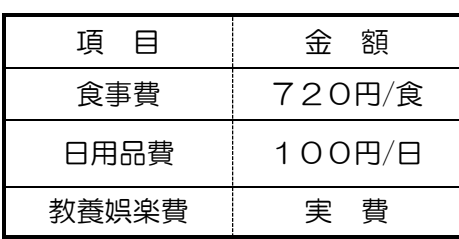

## お問い合わせ先

群馬県済生会老人保健施設あずま荘 通所リハビリテーション TEL:027-254-0108 FAX:027-255―1512 担当:太刀川、石田、高野

## ご利用までの流れ

あずま荘通所リハビリテーションのご利用方法は下記のようになります。

### 1.電話相談

利用希望がある場合、ご本人・ご家族、またはケアマネジャーより事前に連絡をいただきます。 相談日および相談方法を調整いたします。

 (担当のケアマネジャーが決まっていない場合は、包括又は居宅介護支援事業所へご連絡・ご相 談の上、選定して下さい。)

#### 2.相談・施設見学

通所リハビリテーションの見学、当施設の説明をいたします。

#### 3. 利用申込み

利用申込書をお渡しします。必要事項を記入し、ご提出願います。かかりつけの医療機関を受診 し、診断書又は診療情報提供書を作成していただき、提出をお願いいたします。

#### 4.通所判定会議

提出いただいた書類の結果から、当施設への利用が可能か決定いたします。判定会議の結果を担 当者よりご連絡いたします。

## 5.担当者会議

ご本人が過ごされているご自宅・病院等へ担当者が訪問し、ご本人のご希望をお伺いいたします。 その際に通所時の持ち物や一日の流れを担当者より説明いたします。

#### 6.利用開始

居宅ケアマネジャーの作成した居宅サービス計画書、ご本人、ご家族のご要望をお聞きした上で リハビリテーションプランを作成し、それに沿ってサービスを提供していきます。

※状況に応じて上記の順序が変更になる場合がございます。ご了承下さい。 ※申込みから利用開始まで約 1 週間程度かかります。 ※ご不明な点につきましては、担当者まで随時お気軽にご相談下さい。

#### 7.送迎可能地域

 前橋地区:上新田町、下新田町、稲荷新田町、光が丘町、朝日が丘町、小相木町、後家町、箱田 町、前箱田町、川曲町、青葉町、江田町、古市町、鳥羽町、元総社町、新前橋町、石倉町、南町、六 供町、天川原町、朝倉町、文京町、紅雲町、表町、大手町、平和町、岩神町、昭和町、国領町、 若宮町、日吉町、城東町、千代田町、本町、亀里町、山王町

 高崎地区:京目町、大沢町、萩原町、柴崎町、島野町、元島名町 ※黒字の地域は通常送迎エリア(朝 8:30 送迎開始)、赤字の地域は曜日別早番送迎エリア (朝 7:30 送迎開始)です。

※その他の地域の送迎については担当にご相談下さい。